# Package 'graphlayouts'

March 9, 2024

<span id="page-0-0"></span>Title Additional Layout Algorithms for Network Visualizations

Version 1.1.1

**Description** 

Several new layout algorithms to visualize networks are provided which are not part of 'igraph'. Most are based on the concept of stress majorization by Gansner et al. (2004) [<doi:10.1007/978-](https://doi.org/10.1007/978-3-540-31843-9_25) [3-540-31843-9\\_25>](https://doi.org/10.1007/978-3-540-31843-9_25).

Some more specific algorithms allow the user to emphasize hidden group structures in networks or focus on specific nodes.

URL <https://github.com/schochastics/graphlayouts>,

<https://schochastics.github.io/graphlayouts/>

#### BugReports <https://github.com/schochastics/graphlayouts/issues>

**Depends**  $R (= 3.2.0)$ 

License MIT + file LICENSE

Encoding UTF-8

LazyData true

Imports igraph, Rcpp

Suggests oaqc, testthat, ggraph, ggplot2, knitr, rmarkdown, uwot

LinkingTo Rcpp, RcppArmadillo

RoxygenNote 7.3.0

VignetteBuilder knitr

NeedsCompilation yes

Author David Schoch [aut, cre] (<<https://orcid.org/0000-0003-2952-4812>>)

Maintainer David Schoch <david@schochastics.net>

Repository CRAN

Date/Publication 2024-03-09 20:00:02 UTC

## <span id="page-1-0"></span>R topics documented:

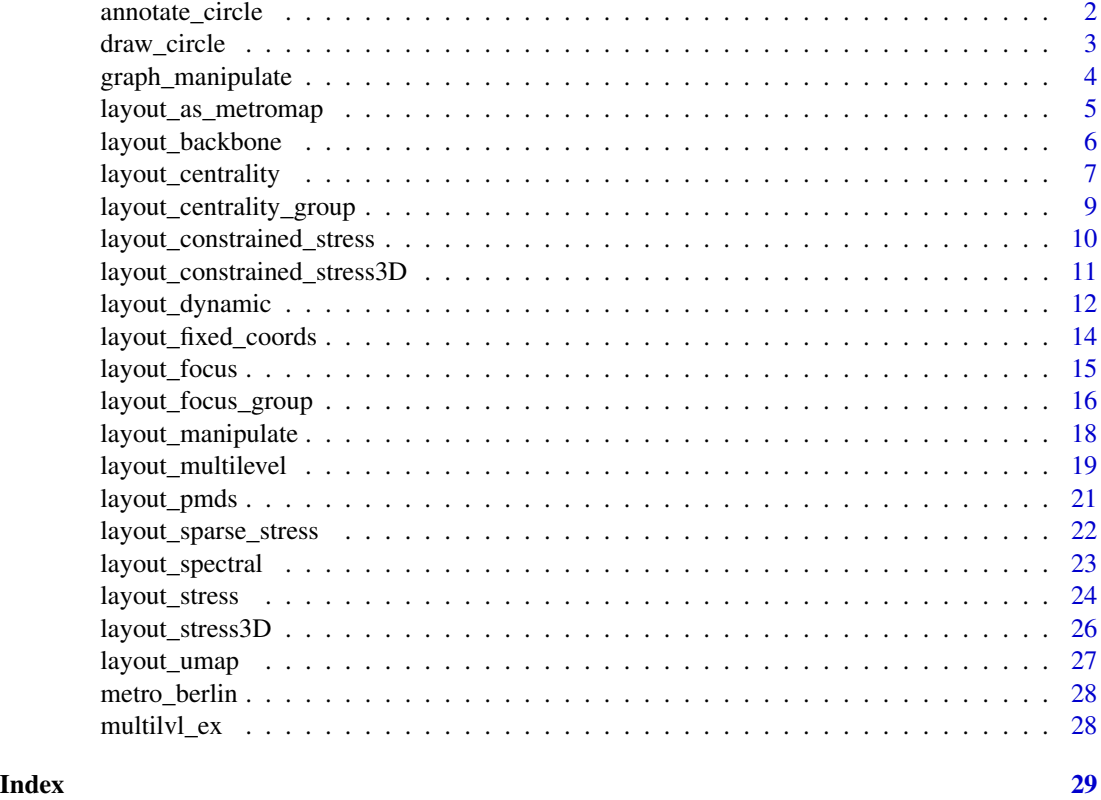

annotate\_circle *annotate concentric circles*

#### Description

annotate concentric circles

#### Usage

```
annotate_circle(cent, col = "#00BFFF", format = "", pos = "top", text_size = 3)
```
#### Arguments

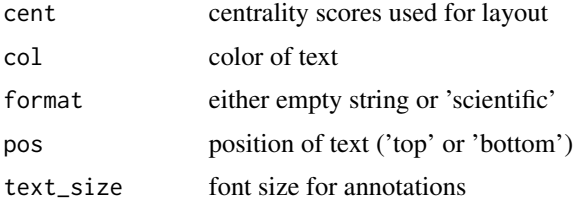

<span id="page-2-0"></span>draw\_circle 3

#### Details

this function is best used with [layout\\_with\\_centrality](#page-6-1) together with [draw\\_circle.](#page-2-1)

#### Value

annotated concentric circles around origin

#### Examples

```
library(igraph)
library(ggraph)
g <- sample_gnp(10, 0.4)
## Not run:
ggraph(g, layout = "centrality", centrality = closeness(g)) +draw_circle(use = "cent") +
  annotate_circle(closeness(g), pos = "bottom", format = "scientific") +
  geom_edge_link() +
  geom_node_point(shape = 21, fill = "grey25", size = 5) +
  theme_graph() +
  coord_fixed()
```
## End(Not run)

<span id="page-2-1"></span>draw\_circle *Draw concentric circles*

#### Description

Draw concentric circles

#### Usage

draw\_circle(col = "#00BFFF", use = "focus", max.circle)

#### Arguments

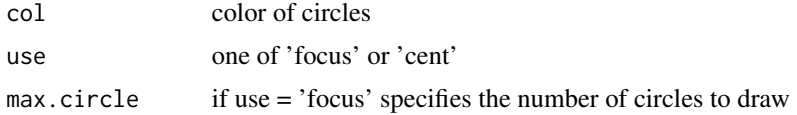

#### Details

this function is best used with a concentric layout such as[layout\\_with\\_focus](#page-14-1) and [layout\\_with\\_centrality.](#page-6-1)

#### Value

concentric circles around origin

#### Examples

```
library(igraph)
library(ggraph)
g <- sample_gnp(10,0.4)
## Not run:
ggraph(g, layout = "centrality", centrality = degree(g))+draw_circle(use = "cent")+
  geom_edge_link()+
  geom_node_point(shape = 21, fill = "grey25", size = 5)+theme_graph()+
  coord_fixed()
## End(Not run)
```
graph\_manipulate *Manipulate graph*

#### Description

functions to manipulate a graph

#### Usage

```
reorder_edges(g, attr, desc = TRUE)
```
#### Arguments

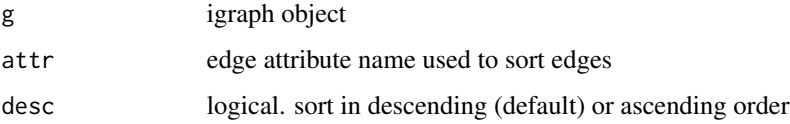

#### Details

reorder\_edges() allows to reorder edges according to an attribute so that edges are drawn in the given order.

#### Value

manipulated graph

#### Author(s)

David Schoch

<span id="page-3-0"></span>

#### <span id="page-4-0"></span>layout\_as\_metromap 5

#### Examples

```
library(igraph)
library(ggraph)
g <- sample_gnp(10, 0.5)
E(g)$attr <- 1:ecount(g)
gn <- reorder_edges(g,"attr")
```
layout\_as\_metromap *Metro Map Layout*

#### **Description**

Metro map layout based on multicriteria optimization

#### Usage

layout\_as\_metromap(object, xy,  $l = 2$ , gr = 0.0025, w = rep(1, 5), bsize = 5)

#### Arguments

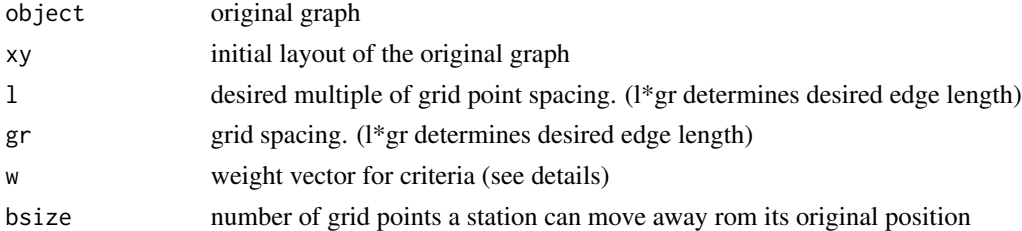

#### Details

The function optimizes the following five criteria using a hill climbing algorithm:

- *Angular Resolution Criterion*: The angles of incident edges at each station should be maximized, because if there is only a small angle between any two adjacent edges, then it can become difficult to distinguish between them
- *Edge Length Criterion*: The edge lengths across the whole map should be approximately equal to ensure regular spacing between stations. It is based on the preferred multiple, l, of the grid spacing, g. The purpose of the criterion is to penalize edges that are longer than or shorter than lg.
- *Balanced Edge Length Criterion*: The length of edges incident to a particular station should be similar
- *Line Straightness Criterion*: (not yet implemented) Edges that form part of a line should, where possible, be co-linear either side of each station that the line passes through
- *Octiinearity Criterion*: Each edge should be drawn horizontally, vertically, or diagonally at 45 degree, so we penalize edges that are not at a desired angle

#### <span id="page-5-0"></span>Value

new coordinates for stations

#### Author(s)

David Schoch

#### References

Stott, Jonathan, et al. "Automatic metro map layout using multicriteria optimization." IEEE Transactions on Visualization and Computer Graphics 17.1 (2010): 101-114.

#### Examples

```
# the algorithm has problems with parallel edges
library(igraph)
g <- simplify(metro_berlin)
xy \leftarrow \text{cbind}(V(g) \$ \text{lon}, V(g) \$ \text{lat}) * 100# the algorithm is not very stable. try playing with the parameters
xy\_new \leq 1ayout_as_metromap(g, xy, 1 = 2, gr = 0.5, w = c(100, 100, 1, 1, 100), bsize = 35)
```
layout\_backbone *backbone graph layout*

#### Description

emphasizes a hidden group structure if it exists in the graph. Calculates a layout for a sparsified network only including the most embedded edges. Deleted edges are added back after the layout is calculated.

#### Usage

 $layout_as_backbone(g, keep = 0.2, backbone = TRUE)$ 

```
layout_igraph_backbone(g, keep = 0.2, backbone = TRUE, circular)
```
#### Arguments

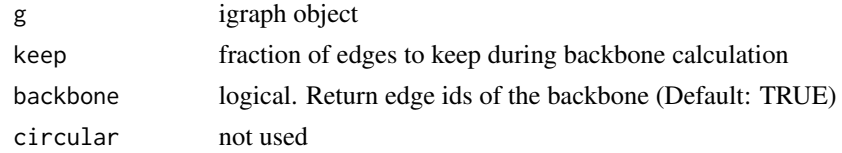

#### Details

The layout\_igraph\_\* function should not be used directly. It is only used as an argument for plotting with 'igraph'. 'ggraph' natively supports the layout.

```
layout_centrality 7
```
#### Value

list of xy coordinates and vector of edge ids included in the backbone

#### References

Nocaj, A., Ortmann, M., & Brandes, U. (2015). Untangling the hairballs of multi-centered, smallworld online social media networks. Journal of Graph Algorithms and Applications: JGAA, 19(2), 595-618.

#### Examples

```
library(igraph)
```

```
g <- sample_islands(9, 20, 0.4, 9)
g \leftarrow simplify(g)
V(g)$grp <- as.character(rep(1:9, each = 20))
bb <- layout_as_backbone(g, keep = 0.4)
# add backbone links as edge attribute
E(g)$col <- FALSE
E(g)$col[bb$backbone] <- TRUE
```
<span id="page-6-2"></span>layout\_centrality *radial centrality layout*

#### <span id="page-6-1"></span>Description

arranges nodes in concentric circles according to a centrality index.

#### Usage

```
layout_with_centrality(
 g,
  cent,
  scale = TRUE,
  iter = 500,
  tol = 1e-04,tseq = seq(0, 1, 0.2))
layout_igraph_centrality(
  g,
 cent,
  scale = TRUE,
  iter = 500,
  tol = 1e-04,tseq = seq(0, 1, 0.2),
```
<span id="page-7-0"></span>circular

)

### Arguments

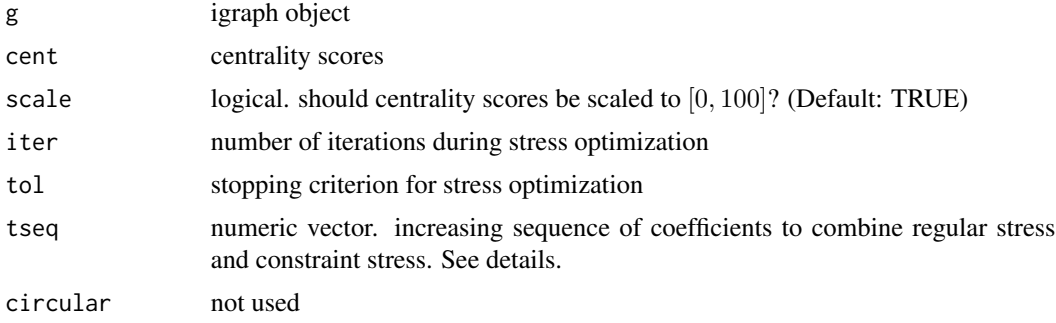

#### Details

The function optimizes a convex combination of regular stress and a constrained stress function which forces nodes to be arranged on concentric circles. The vector tseq is the sequence of parameters used for the convex combination. In iteration i of the algorithm  $tseq[i]$  is used to combine regular and constraint stress as  $(1 - tseq[i]) * stress_{regular} + tseq[i] * stress_{constraint}$ . The sequence must be increasing, start at zero and end at one. The default setting should be a good choice for most graphs.

The layout\_igraph\_\* function should not be used directly. It is only used as an argument for plotting with 'igraph'. 'ggraph' natively supports the layout.

#### Value

matrix of xy coordinates

#### References

Brandes, U., & Pich, C. (2011). More flexible radial layout. Journal of Graph Algorithms and Applications, 15(1), 157-173.

#### See Also

[layout\\_centrality\\_group](#page-8-1)

```
library(igraph)
library(ggraph)
g <- sample_gnp(10, 0.4)
## Not run:
ggraph(g, layout = "centrality", centrality = closeness(g)) +draw\_circle(use = "cent") +geom_edge_link0() +
```

```
geom_node_point(shape = 21, fill = "grey25", size = 5) +
   theme_graph() +
   coord_fixed()
## End(Not run)
```
<span id="page-8-1"></span>layout\_centrality\_group

*radial centrality group layout*

#### Description

arranges nodes in concentric circles according to a centrality index and keeping groups within a angle range

#### Usage

```
layout_with_centrality_group(g, cent, group, shrink = 10, ...)
```
layout\_igraph\_centrality\_group(g, cent, group, shrink = 10, circular, ...)

#### Arguments

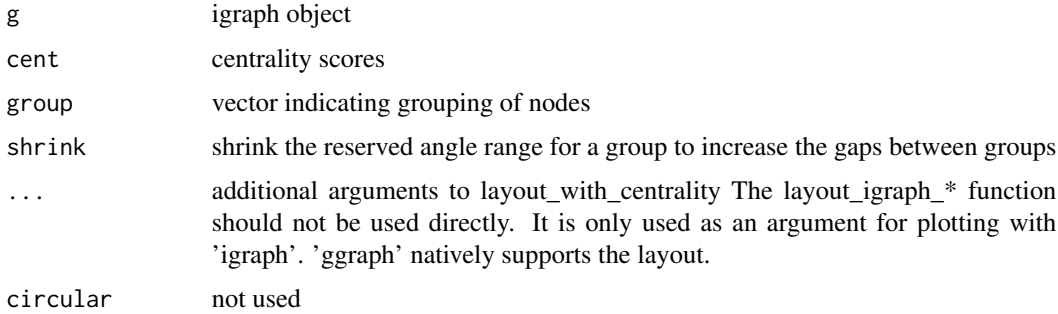

#### Value

matrix of xy coordinates

#### See Also

[layout\\_centrality](#page-6-2)

#### Examples

library(igraph)

```
layout_constrained_stress
```
*constrained stress layout*

#### Description

force-directed graph layout based on stress majorization with variable constrained

#### Usage

```
layout_with_constrained_stress(
 g,
 coord,
 fixdim = "x",
 weights = NA,
 iter = 500,
  tol = 1e-04,mds = TRUE,bbox = 30)
layout_igraph_constrained_stress(
 g,
 coord,
 fixdim = "x",
 weights = NA,
 iter = 500,
 tol = 1e-04,mds = TRUE,bbox = 30,
  circular
)
```
#### Arguments

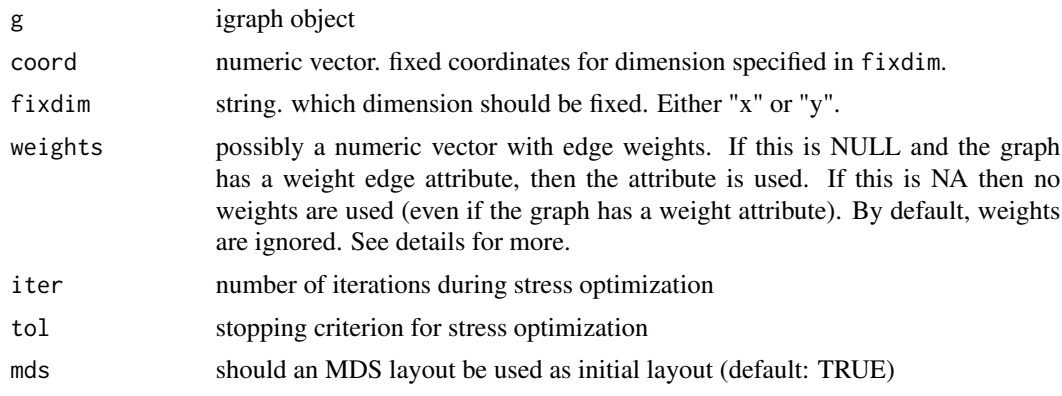

<span id="page-10-0"></span>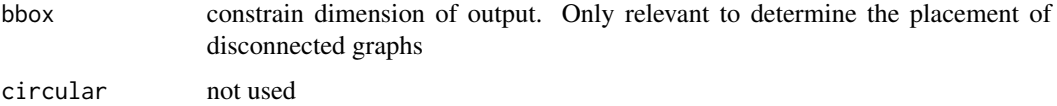

#### Details

Be careful when using weights. In most cases, the inverse of the edge weights should be used to ensure that the endpoints of an edges with higher weights are closer together (weights=1/E(g)\$weight).

The layout\_igraph\_\* function should not be used directly. It is only used as an argument for plotting with 'igraph'. 'ggraph' natively supports the layout.

#### Value

matrix of xy coordinates

#### References

Gansner, E. R., Koren, Y., & North, S. (2004). Graph drawing by stress majorization. *In International Symposium on Graph Drawing* (pp. 239-250). Springer, Berlin, Heidelberg.

#### See Also

[layout\\_constrained\\_stress3D](#page-10-1)

<span id="page-10-1"></span>layout\_constrained\_stress3D

*constrained stress layout in 3D*

#### Description

force-directed graph layout based on stress majorization with variable constrained in 3D

#### Usage

```
layout_with_constrained_stress3D(
  g,
  coord,
  fixdim = "x",
 weights = NA,
  iter = 500,
  tol = 1e-04.
 mds = TRUE,bbox = 30)
```
#### <span id="page-11-0"></span>Arguments

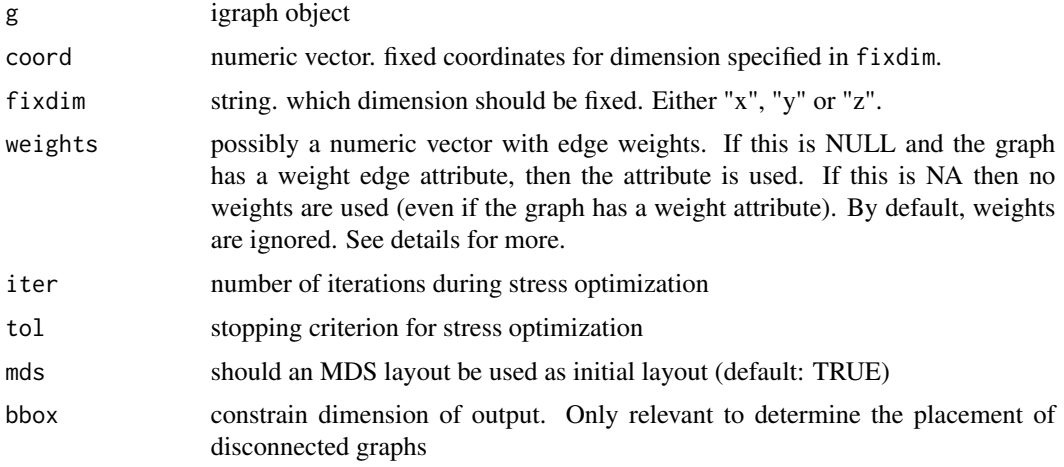

#### Details

Be careful when using weights. In most cases, the inverse of the edge weights should be used to ensure that the endpoints of an edges with higher weights are closer together (weights=1/E(g)\$weight).

This function does not come with direct support for igraph or ggraph.

#### Value

matrix of xyz coordinates

#### References

Gansner, E. R., Koren, Y., & North, S. (2004). Graph drawing by stress majorization. *In International Symposium on Graph Drawing* (pp. 239-250). Springer, Berlin, Heidelberg.

#### See Also

[layout\\_constrained\\_stress](#page-9-1)

layout\_dynamic *dynamic graph layout*

#### Description

Create layouts for longitudinal networks.

#### Usage

```
layout_as_dynamic(gList, weights = NA, alpha = 0.5, iter = 500, tol = 1e-04)
```
#### layout\_dynamic 13

#### **Arguments**

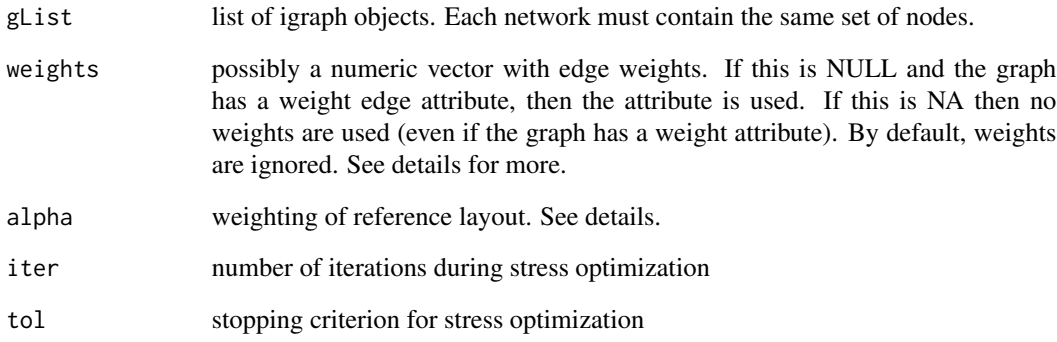

#### Details

The reference layout is calculated based on the union of all graphs. The parameter alpha controls the influence of the reference layout. For alpha=1, only the reference layout is used and all graphs have the same layout. For alpha=0, the stress layout of each individual graph is used. Values in-between interpolate between the two layouts.

Be careful when using weights. In most cases, the inverse of the edge weights should be used to ensure that the endpoints of an edges with higher weights are closer together (weights= $1/E(g)$ \$weight).

#### Value

list of coordinates for each graph

#### References

Brandes, U. and Indlekofer, N. and Mader, M. (2012). Visualization methods for longitudinal social networks and stochastic actor-oriented modeling. *Social Networks* 34 (3) 291-308

```
library(igraph)
g1 <- sample_gnp(20, 0.2)
g2 <- sample_gnp(20, 0.2)
g3 <- sample_gnp(20, 0.2)
xy <- layout_as_dynamic(list(g1, g2, g3))
# layout for first network
xy[[1]]
```
#### <span id="page-13-0"></span>Description

force-directed graph layout based on stress majorization with fixed coordinates for some nodes

#### Usage

```
layout_with_fixed_coords(
 g,
 coords,
 weights = NA,
 iter = 500,
  tol = 1e-04,mds = TRUE,bbox = 30)
layout_igraph_fixed_coords(
 g,
 coords,
 weights = NA,
 iter = 500,
 tol = 1e-04,mds = TRUE,bbox = 30,
 circular
```

```
)
```
### Arguments

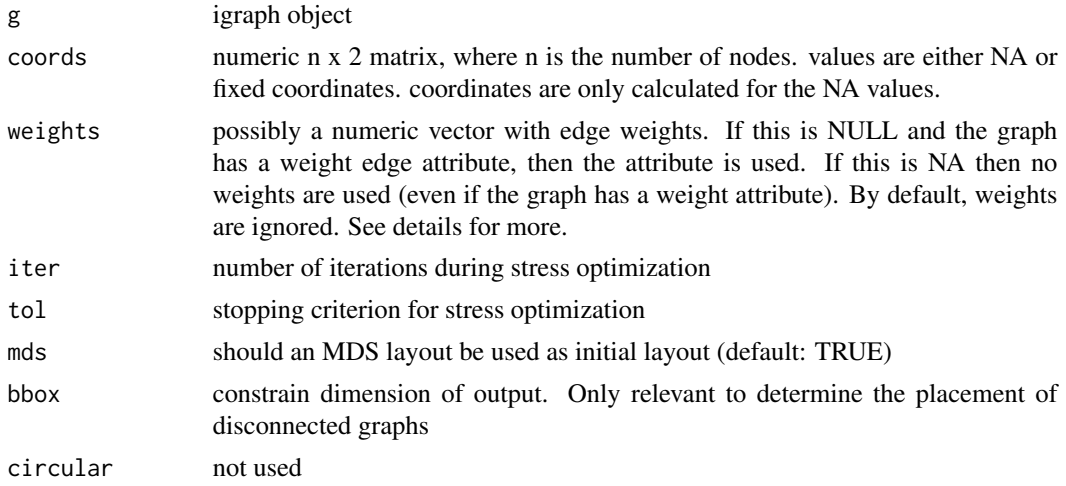

#### <span id="page-14-0"></span>layout\_focus 15

#### Details

Be careful when using weights. In most cases, the inverse of the edge weights should be used to ensure that the endpoints of an edges with higher weights are closer together (weights=1/E(g)\$weight).

The layout\_igraph\_\* function should not be used directly. It is only used as an argument for plotting with 'igraph'. 'ggraph' natively supports the layout.

#### Value

matrix of xy coordinates

#### See Also

[layout\\_constrained\\_stress](#page-9-1)

#### Examples

```
library(igraph)
set.seed(12)
g \leftarrow sample_bipartite(10, 5, "gnp", 0.5)
fxy \le cbind(c(rep(0, 10), rep(1, 5)), NA)
xy <- layout_with_fixed_coords(g, fxy)
```
<span id="page-14-2"></span>layout\_focus *radial focus layout*

#### <span id="page-14-1"></span>Description

arrange nodes in concentric circles around a focal node according to their distance from the focus.

#### Usage

```
layout_with_focus(g, v, weights = NA, iter = 500, tol = 1e-04)
```
layout\_igraph\_focus(g, v, weights = NA, iter = 500, tol = 1e-04, circular)

#### Arguments

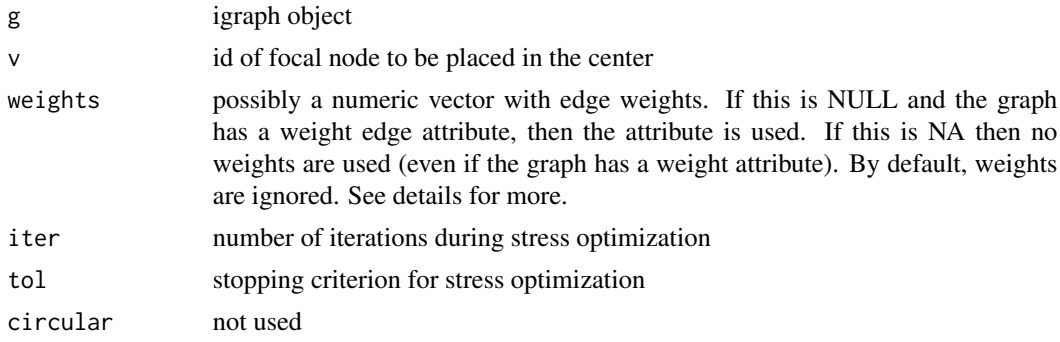

#### <span id="page-15-0"></span>Details

Be careful when using weights. In most cases, the inverse of the edge weights should be used to ensure that the endpoints of an edges with higher weights are closer together (weights= $1/E(g)$ \$weight).

#### Value

a list containing xy coordinates and the distances to the focal node

#### References

Brandes, U., & Pich, C. (2011). More flexible radial layout. *Journal of Graph Algorithms and Applications*, 15(1), 157-173.

#### See Also

[layout\\_focus\\_group](#page-15-1) The layout\_igraph\_\* function should not be used directly. It is only used as an argument for plotting with 'igraph'. 'ggraph' natively supports the layout.

#### Examples

```
library(igraph)
g \leftarrow sample_gnp(10, 0.4)
coords \leq layout_with_focus(g, v = 1)
coords
```
<span id="page-15-1"></span>layout\_focus\_group *radial focus group layout*

#### Description

arrange nodes in concentric circles around a focal node according to their distance from the focus and keep predefined groups in the same angle range.

#### Usage

```
layout_with_focus_group(
 g,
 v,
  group,
  shrink = 10,
 weights = NA,
 iter = 500,
  tol = 1e-04\lambdalayout_igraph_focus_group(
  g,
  v,
```
#### <span id="page-16-0"></span>layout\_focus\_group 17

```
group,
shrink = 10,
weights = NA,
iter = 500,
tol = 1e-04,circular
```
#### Arguments

)

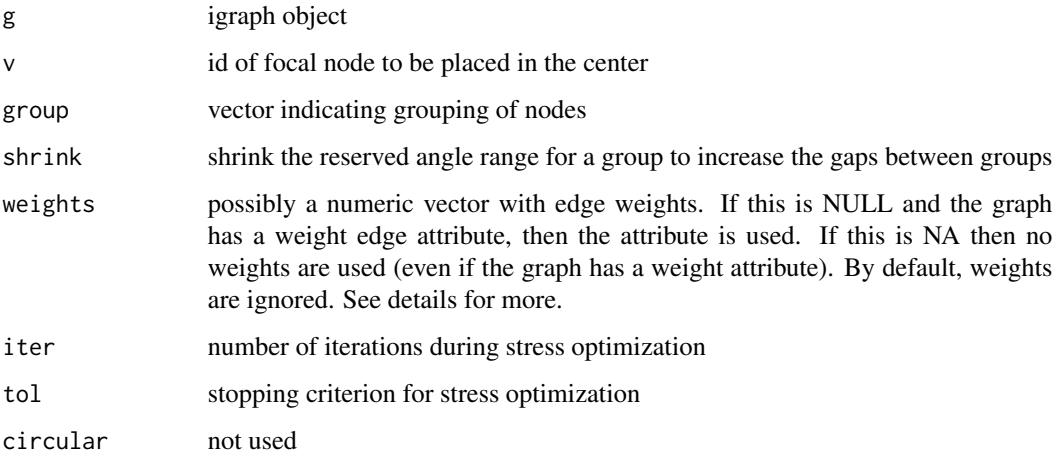

#### Details

Be careful when using weights. In most cases, the inverse of the edge weights should be used to ensure that the endpoints of an edges with higher weights are closer together (weights=1/E(g)\$weight).

#### Value

matrix of xy coordinates

#### See Also

[layout\\_focus](#page-14-2) The layout\_igraph\_\* function should not be used directly. It is only used as an argument for plotting with 'igraph'.

```
library(igraph)
g \leftarrow sample_islands(4, 5, 0.8, 2)
grp \leftarrow as.charAter(rep(1:4, each = 5))layout_with_focus_group(g, v = 1, group = grp, shrink = 10)
```
<span id="page-17-0"></span>layout\_manipulate *manipulate layout*

#### Description

functions to manipulate an existing layout

#### Usage

```
layout_rotate(xy, angle)
```
layout\_mirror(xy, axis = "vertical")

#### Arguments

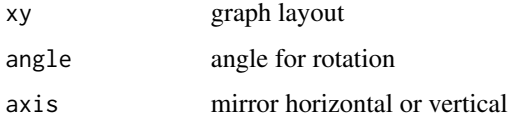

#### Details

These functions are mostly useful for deterministic layouts such as [layout\\_with\\_stress](#page-23-1)

#### Value

manipulated matrix of xy coordinates

#### Author(s)

David Schoch

```
library(igraph)
g <- sample_gnp(50, 0.3)
xy <- layout_with_stress(g)
# rotate 90 degrees
xy <- layout_rotate(xy, 90)
```

```
# flip horizontally
xy <- layout_mirror(xy, "horizontal")
```
#### <span id="page-18-0"></span>Description

Layout algorithm to visualize multilevel networks

#### Usage

```
layout_as_multilevel(
  g,
  type = "all",FUN1,
  FUN2,
 params1 = NULL,
 params2 = NULL,
  ignore_iso = TRUE,
 project2D = TRUE,
 alpha = 35,
 beta = 45)
layout_igraph_multilevel(
  g,
  type = "all",
  FUN1,
  FUN2,
 params1 = NULL,
 params2 = NULL,
  ignore_iso = TRUE,
  alpha = 35,
 beta = 45,
  circular
)
```
#### Arguments

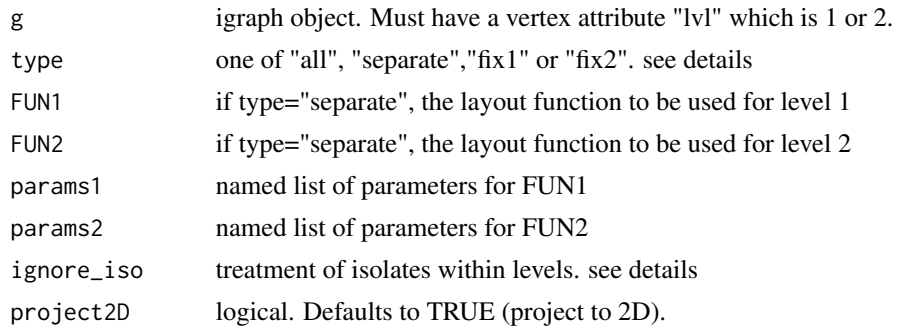

20 layout\_multilevel layout\_multilevel

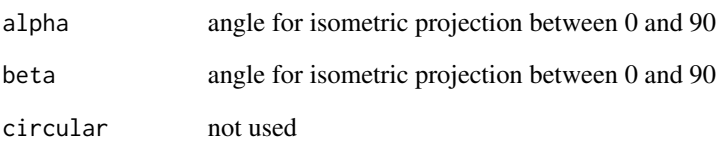

#### Details

The algorithm internally computes a 3D layout where each level is in a separate y-plane. The layout is then projected into 2D via an isometric mapping, controlled by the parameters alpha and beta. It may take some adjusting to alpha and beta to find a good perspective.

If type="all", the layout is computed at once for the complete network. For type="separate", two user specified layout algorithms (FUN1 and FUN2) are used for the levels. The named lists param1 and param2 can be used to set parameters for FUN1 and FUN2. This option helpful for situations where different structural features of the levels should be emphasized.

For type="fix1" and type="fix2" only one of the level layouts is fixed. The other one is calculated by optimizing the inter level ties, such that they are drawn (almost) vertical.

The ignore\_iso parameter controls the handling of isolates. If TRUE, nodes without inter level edges are ignored during the layout process and added at the end. If FALSE they are left unchanged

The layout\_igraph\_\* function should not be used directly. It is only used as an argument for plotting with 'igraph'.

#### Value

matrix of xy coordinates

```
library(igraph)
data("multilvl_ex")
# compute a layout for the whole network
xy <- layout_as_multilevel(multilvl_ex, type = "all", alpha = 25, beta = 45)
# compute a layout for each level separately and combine them
xy <- layout_as_multilevel(multilvl_ex,
    type = "separate",
   FUN1 = layout_as_backbone,
   FUN2 = layout_with_stress,
   alpha = 25, beta = 45\lambda
```
<span id="page-20-0"></span>

#### Description

similar to [layout\\_with\\_mds](#page-0-0) but uses only a small set of pivots for MDS. Considerably faster than MDS and thus applicable for larger graphs.

#### Usage

```
layout_with_pmds(g, pivots, weights = NA, D = NULL, dim = 2)
```
layout\_igraph\_pmds(g, pivots, weights = NA, D = NULL, circular)

#### Arguments

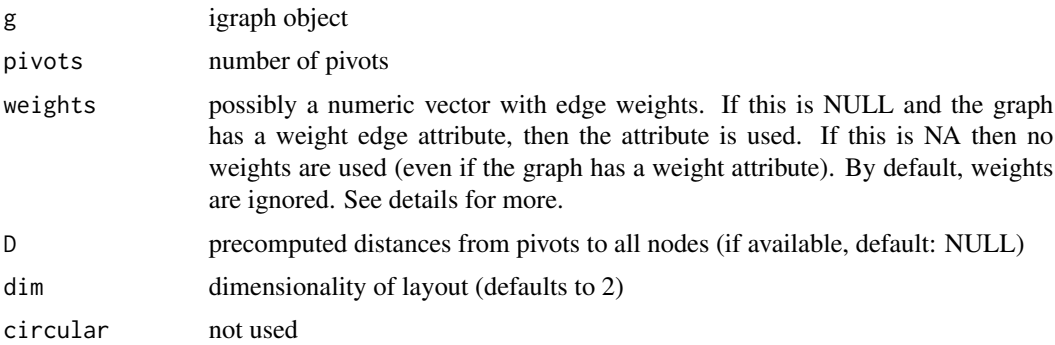

#### Details

Be careful when using weights. In most cases, the inverse of the edge weights should be used to ensure that the endpoints of an edges with higher weights are closer together (weights= $1/E(g)$ \$weight)

The layout\_igraph\_\* function should not be used directly. It is only used as an argument for plotting with 'igraph'. 'ggraph' natively supports the layout.

#### Value

matrix of coordinates

### Author(s)

David Schoch

#### References

Brandes, U. and Pich, C. (2006). Eigensolver Methods for Progressive Multidimensional Scaling of Large Data. In *International Symposium on Graph Drawing* (pp. 42-53). Springer

#### <span id="page-21-0"></span>Examples

```
## Not run:
library(igraph)
library(ggraph)
g <- sample_gnp(1000, 0.01)
xy <- layout_with_pmds(g, pivots = 100)
## End(Not run)
```
layout\_sparse\_stress *sparse stress graph layout*

#### Description

stress majorization for larger graphs based on a set of pivot nodes.

#### Usage

```
layout_with_sparse_stress(g, pivots, weights = NA, iter = 500)
```
layout\_igraph\_sparse\_stress(g, pivots, weights = NA, iter = 500, circular)

#### Arguments

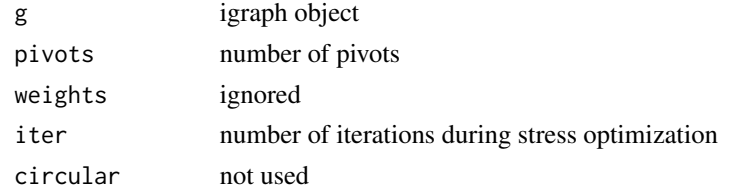

#### Details

The layout\_igraph\_\* function should not be used directly. It is only used as an argument for plotting with 'igraph'. 'ggraph' natively supports the layout.

#### Value

matrix of xy coordinates

#### Author(s)

David Schoch

#### References

Ortmann, M. and Klimenta, M. and Brandes, U. (2016). A Sparse Stress Model. https://arxiv.org/pdf/1608.08909.pdf

#### <span id="page-22-0"></span>layout\_spectral 23

#### Examples

```
## Not run:
library(igraph)
library(ggraph)
g <- sample_gnp(1000, 0.005)
ggraph(g, layout = "sparse\_stress", pivots = 100) +geom_edge_link0(edge_colour = "grey66") +
    geom_node_point(shape = 21, fill = "grey25", size = 5) +
    theme_graph()
## End(Not run)
```
layout\_spectral *spectral graph layouts*

#### Description

Using a set of eigenvectors of matrices associated with a graph as coordinates

#### Usage

```
layout_with_eigen(g, type = "laplacian", ev = "smallest")
```

```
layout_igraph_eigen(g, type = "laplacian", ev = "smallest", circular)
```
#### Arguments

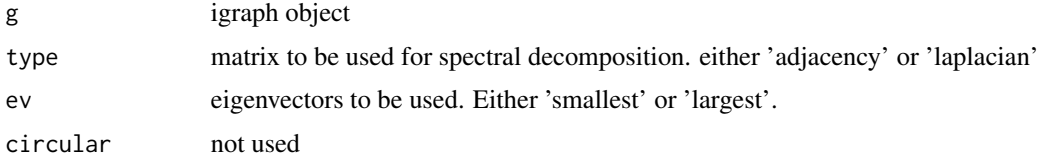

#### Details

The layout\_igraph\_\* function should not be used directly. It is only used as an argument for plotting with 'igraph'. 'ggraph' natively supports the layout.

#### Value

matrix of xy coordinates

#### Author(s)

David Schoch

#### Examples

library(igraph)

```
g <- sample_gnp(50, 0.2)
xy <- layout_with_eigen(g, type = "adjacency", ev = "largest")
xy <- layout_with_eigen(g, type = "adjacency", ev = "smallest")
xy <- layout_with_eigen(g, type = "laplacian", ev = "largest")
xy <- layout_with_eigen(g, type = "laplacian", ev = "smallest")
```
<span id="page-23-2"></span>layout\_stress *stress majorization layout*

#### <span id="page-23-1"></span>Description

force-directed graph layout based on stress majorization. Similar to Kamada-Kawai, but generally faster and with better results.

#### Usage

```
layout_with_stress(
 g,
 weights = NA,
 iter = 500,
 tol = 1e-04,mds = TRUE,bbox = 30)
layout_igraph_stress(
  g,
 weights = NA,
 iter = 500,
 tol = 1e-04,mds = TRUE,bbox = 30,
  circular
)
```
#### Arguments

g igraph object

<span id="page-23-0"></span>

#### <span id="page-24-0"></span>layout\_stress 25

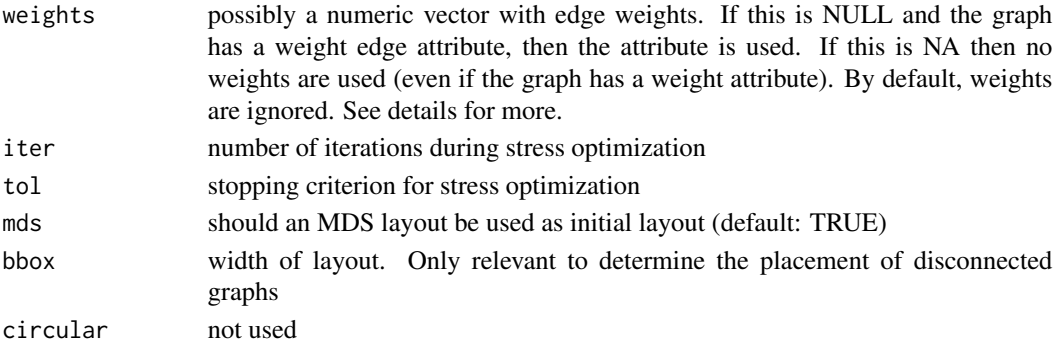

#### Details

Be careful when using weights. In most cases, the inverse of the edge weights should be used to ensure that the endpoints of an edges with higher weights are closer together (weights=1/E(g)\$weight).

The layout\_igraph\_\* function should not be used directly. It is only used as an argument for plotting with 'igraph'. 'ggraph' natively supports the layout.

#### Value

matrix of xy coordinates

#### References

Gansner, E. R., Koren, Y., & North, S. (2004). Graph drawing by stress majorization. *In International Symposium on Graph Drawing* (pp. 239-250). Springer, Berlin, Heidelberg.

#### See Also

#### [layout\\_stress3D](#page-25-1)

#### Examples

```
library(igraph)
library(ggraph)
set.seed(665)
g \leftarrow sample_pa(100, 1, 1, directed = FALSE)
# calculate layout manually
xy <- layout_with_stress(g)
# use it with ggraph
## Not run:
ggraph(g, layout = "stress") +
    geom_edge_link0(edge_width = 0.2, colour = "grey") +
    geom_node_point(col = "black", size = 0.3) +
    theme_graph()
```
## End(Not run)

<span id="page-25-1"></span><span id="page-25-0"></span>

#### Description

force-directed graph layout based on stress majorization in 3D.

#### Usage

```
layout_with_stress3D(
 g,
 weights = NA,
 iter = 500,
  tol = 1e-04,mds = TRUE,bbox = 30)
```
#### Arguments

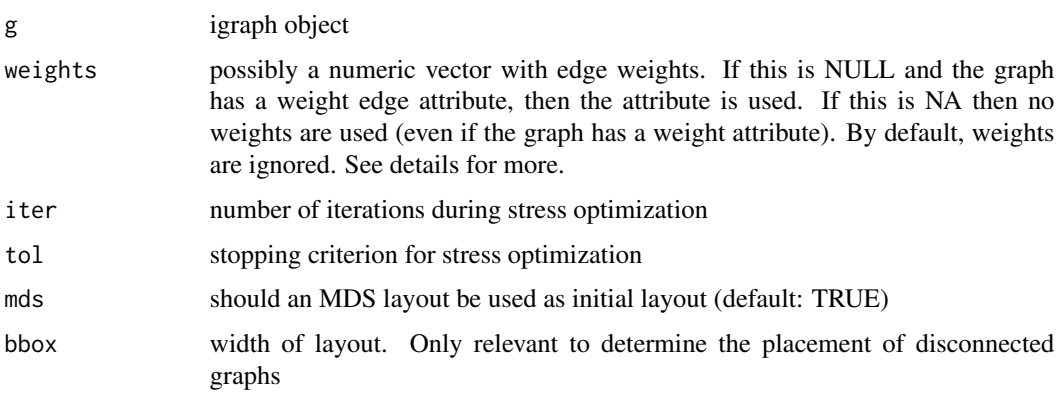

#### Details

Be careful when using weights. In most cases, the inverse of the edge weights should be used to ensure that the endpoints of an edges with higher weights are closer together (weights=1/E(g)\$weight).

#### Value

matrix of xyz coordinates

#### References

Gansner, E. R., Koren, Y., & North, S. (2004). Graph drawing by stress majorization. *In International Symposium on Graph Drawing* (pp. 239-250). Springer, Berlin, Heidelberg.

#### <span id="page-26-0"></span>layout\_umap 27

#### See Also

[layout\\_stress](#page-23-2)

layout\_umap *UMAP graph layouts*

#### Description

Using the UMAP dimensionality reduction algorithm as a graph layout

#### Usage

```
layout_with_umap(g, pivots = NULL, ...)
```

```
layout_igraph_umap(g, circular, ...)
```
#### Arguments

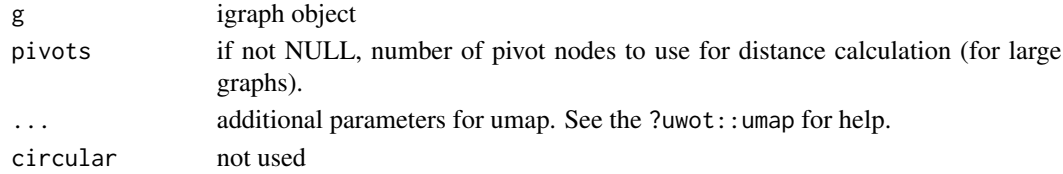

#### Details

The layout\_igraph\_\* function should not be used directly. It is only used as an argument for plotting with 'igraph'. UMAP can be tuned by many different parameters. Refer to the documentation at https://github.com/jlmelville/uwot for help

#### Value

matrix of xy coordinates

#### Author(s)

David Schoch

#### References

McInnes, Leland, John Healy, and James Melville. "Umap: Uniform manifold approximation and projection for dimension reduction." arXiv preprint arXiv:1802.03426 (2018).

```
library(igraph)
```

```
g <- sample_islands(10, 20, 0.6, 10)
# xy <- layout_with_umap(g, min_dist = 0.5)
```
<span id="page-27-0"></span>

#### Description

A dataset containing the subway network of Berlin

#### Usage

metro\_berlin

#### Format

igraph object

#### References

Kujala, Rainer, et al. "A collection of public transport network data sets for 25 cities." Scientific data 5 (2018): 180089.

multilvl\_ex *Multilevel example Network*

#### Description

Multilevel network, where both levels have different structural features

#### Usage

multilvl\_ex

#### Format

igraph object

# <span id="page-28-0"></span>**Index**

∗ datasets metro\_berlin, [28](#page-27-0) multilvl\_ex, [28](#page-27-0) annotate\_circle, [2](#page-1-0) draw\_circle, *[3](#page-2-0)*, [3](#page-2-0) graph\_manipulate, [4](#page-3-0) layout\_as\_backbone *(*layout\_backbone*)*, [6](#page-5-0) layout\_as\_dynamic *(*layout\_dynamic*)*, [12](#page-11-0) layout\_as\_metromap, [5](#page-4-0) layout\_as\_multilevel *(*layout\_multilevel*)*, [19](#page-18-0) layout\_backbone, [6](#page-5-0) layout\_centrality, [7,](#page-6-0) *[9](#page-8-0)* layout\_centrality\_group, *[8](#page-7-0)*, [9](#page-8-0) layout\_constrained\_stress, [10,](#page-9-0) *[12](#page-11-0)*, *[15](#page-14-0)* layout\_constrained\_stress3D, *[11](#page-10-0)*, [11](#page-10-0) layout\_dynamic, [12](#page-11-0) layout\_fixed\_coords, [14](#page-13-0) layout\_focus, [15,](#page-14-0) *[17](#page-16-0)* layout\_focus\_group, *[16](#page-15-0)*, [16](#page-15-0) layout\_igraph\_backbone *(*layout\_backbone*)*, [6](#page-5-0) layout\_igraph\_centrality *(*layout\_centrality*)*, [7](#page-6-0) layout\_igraph\_centrality\_group *(*layout\_centrality\_group*)*, [9](#page-8-0) layout\_igraph\_constrained\_stress *(*layout\_constrained\_stress*)*, [10](#page-9-0) layout\_igraph\_eigen *(*layout\_spectral*)*, [23](#page-22-0) layout\_igraph\_fixed\_coords *(*layout\_fixed\_coords*)*, [14](#page-13-0) layout\_igraph\_focus *(*layout\_focus*)*, [15](#page-14-0) layout\_igraph\_focus\_group *(*layout\_focus\_group*)*, [16](#page-15-0) layout\_igraph\_multilevel *(*layout\_multilevel*)*, [19](#page-18-0)

layout\_igraph\_pmds *(*layout\_pmds*)*, [21](#page-20-0) layout\_igraph\_sparse\_stress *(*layout\_sparse\_stress*)*, [22](#page-21-0) layout\_igraph\_stress *(*layout\_stress*)*, [24](#page-23-0) layout\_igraph\_umap *(*layout\_umap*)*, [27](#page-26-0) layout\_manipulate, [18](#page-17-0) layout\_mirror *(*layout\_manipulate*)*, [18](#page-17-0) layout\_multilevel, [19](#page-18-0) layout\_pmds, [21](#page-20-0) layout\_rotate *(*layout\_manipulate*)*, [18](#page-17-0) layout\_sparse\_stress, [22](#page-21-0) layout\_spectral, [23](#page-22-0) layout\_stress, [24,](#page-23-0) *[27](#page-26-0)* layout\_stress3D, *[25](#page-24-0)*, [26](#page-25-0) layout\_umap, [27](#page-26-0) layout\_with\_centrality, *[3](#page-2-0)* layout\_with\_centrality *(*layout\_centrality*)*, [7](#page-6-0) layout\_with\_centrality\_group *(*layout\_centrality\_group*)*, [9](#page-8-0) layout\_with\_constrained\_stress *(*layout\_constrained\_stress*)*, [10](#page-9-0) layout\_with\_constrained\_stress3D *(*layout\_constrained\_stress3D*)*, [11](#page-10-0) layout\_with\_eigen *(*layout\_spectral*)*, [23](#page-22-0) layout\_with\_fixed\_coords *(*layout\_fixed\_coords*)*, [14](#page-13-0) layout\_with\_focus, *[3](#page-2-0)* layout\_with\_focus *(*layout\_focus*)*, [15](#page-14-0) layout\_with\_focus\_group *(*layout\_focus\_group*)*, [16](#page-15-0) layout\_with\_mds, *[21](#page-20-0)* layout\_with\_pmds *(*layout\_pmds*)*, [21](#page-20-0) layout\_with\_sparse\_stress *(*layout\_sparse\_stress*)*, [22](#page-21-0) layout\_with\_stress, *[18](#page-17-0)* layout\_with\_stress *(*layout\_stress*)*, [24](#page-23-0) layout\_with\_stress3D *(*layout\_stress3D*)*,

## [26](#page-25-0)

layout\_with\_umap *(*layout\_umap*)*, [27](#page-26-0)

metro\_berlin, [28](#page-27-0) multilvl\_ex, [28](#page-27-0)

reorder\_edges *(*graph\_manipulate*)*, [4](#page-3-0)